# Задача A. Конфеты Дяди Федора

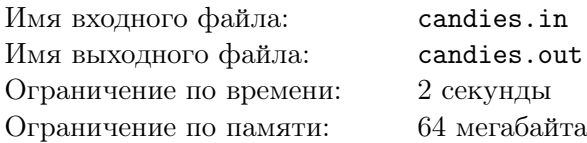

В погожий субботний день жители села Простоквашино по традиции собрались на чаепитии у Дяди Федора. На этот раз Дядя Федор открыл ящик с заморскими шарообразными шоколадными конфетами, а Почтальон Печкин в силу своей аккуратности построил из всех конфет пирамидку в форме правильного тетраэдра.

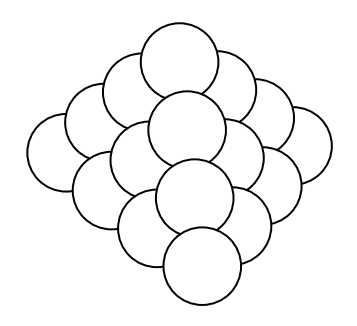

Каждый слой пирамидки представляет собой правильный треугольник, выложенный из конфет, причем сторона его содержит на одну конфету меньше, чем сторона предыдущего слоя. Например, так выглядят третий и четвертый сверху слои пирамидки.

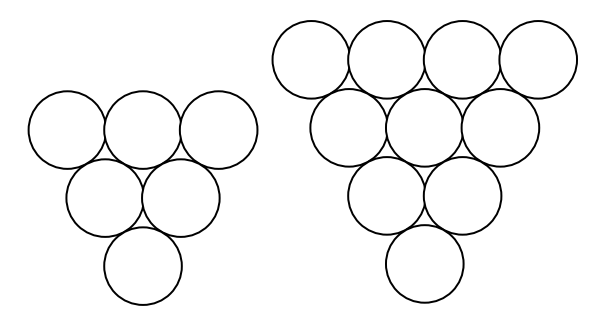

Галчонку Хватайке очень не понравилось распределение конфет по слоям (верхний слой состоит из одной конфеты, а последний может состоять, к примеру, из десяти!), и он решил немного исправить ситуацию. Приведя всех в заблуждение и ослабив бдительность фразой «Кто там?», он целиком съел несколько верхних слоев пирамидки.

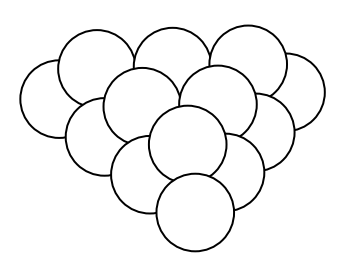

Этот поступок заметили и начали ловить заметно растолстевшего галчонка. Разумеется, в суете стол опрокинули, и все конфеты рассыпались по полу.

Операцию по поиску и сбору конфет провели Шарик и Матроскин, которые нашли *n* конфет, и заинтересовались, не потерялись ли еще конфеты. Так как никто не помнит, сколько конфет было, да и анализ внешности и состояния Хватайки ничего не дал, будем считать, что конфеты не потерялись, если их можно сложить в усеченную правильную пирамидку, то есть пирамидку без нескольких верхних слоев. Помогите жителям Простоквашино понять, потерялись ли столь ценные заморские конфетки!

# Формат входного файла

Входной файл содержит единственное число *<sup>n</sup>* (<sup>0</sup> *<sup>≤</sup> <sup>n</sup> <sup>≤</sup>* <sup>10</sup><sup>9</sup> ) — количество найденных конфет.

# Формат выходного файла

Если из *n* конфет можно сложить усеченную пирамидку, то выведите в выходной файл слово YES, иначе — выведите слово NO.

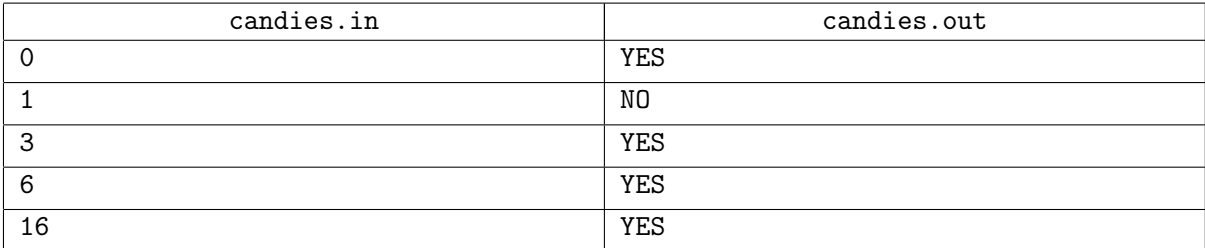

# Задача B. Здоровое питание

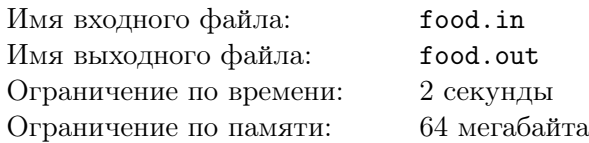

Как и всем студентам, Володе необходимо здоровое питание. Каждый день вот уже несколько лет Володя ест на завтрак две булочки и сок.

К несчастью для Володи, булочки не вечны и портятся через *k* дней хранения, поэтому каждое утро он ходит в магазин и покупает в нем свежие булочки. Однако цены на булочки из-за колебаний курсов валют постоянно меняются.

Благодаря своей хитрости Володе удалось выяснить у продавца магазина цены булочек на ближайшие *m* дней. Теперь Володя хочет составить план закупок завтраков, которыми он будет питаться в эти *m* дней.

В связи с финансовым кризисом и природной жадностью Володя хочет потратить на булочки наименьшее возможное количество денег.

Помогите ему в этом!

### Формат входного файла

В первой строке входного файла находятся два числа: *m* — число дней на которые надо разработать план закупок, и *k* — срок хранения булочек (1 *≤ m, k ≤* 100 000). Во второй строке дано *m* натуральных чисел  $c_i$  — цена булочки в *i*-ый день  $(1 \leq c_i \leq 1000000)$ .

### Формат выходного файла

В первой строке входного файла выведите число *C* — количество денег, необходимое Володе. Во второй строке выведите *m* чисел *d<sup>i</sup>* — число булочек, покупаемых Володей в *i*-ый день.

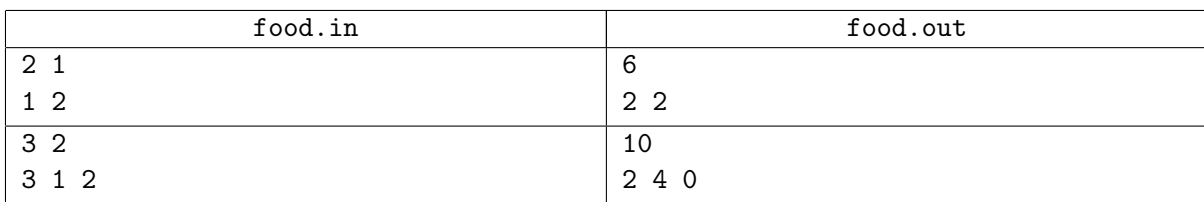

# Задача C. Налеее-во!

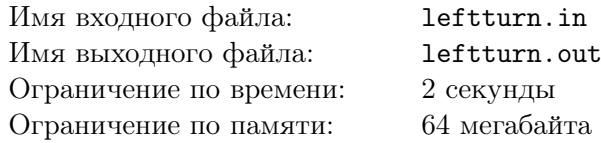

Прошло около двух недель, и разведчик Смит снова получил срочное и ответственное задание. Наскоро попрощавшись с десятком новоиспеченных подруг и наспех отдав распоряжения своему дворецкому, в три часа ночи он уже находился в аэропорту.

И вот он, все тот же плац. Моросит мелкий дождик, грязи где по колено, а где — по грудь, но это не смущает ни бравого сержанта, бодрым голосом отдающего команды, ни солдата Перетеркина, их беспрекословно выполняющего. Вчера, занимаясь подметанием плаца, рядовой Перетеркин один лом сломал, а второй потерял. В качестве воспитательной меры ему было назначено три часа строевых тренировок, и первый час этого достойного занятия уже подходил к концу.

Задание разведчика Смита состоит в том, чтобы выяснить, насколько точно выполняет строевые приемы среднестатистический рядовой армии потенциального противника. Для этого он через равные промежутки времени фотографирует плац из укрытия, а команды записывает на портативный шпионский диктофон с направленным микрофоном. Поначалу Смит думал, что задание будет легким, но когда число снимков перевалило за третью сотню, до него постепенно стало доходить, что он так легко не отделается.

Немного поразмыслив, Смит — а он парень умный — понял, что стоящую перед ним задачу он может свести к следующей: даны начальное положения солдата на плацу и последовательность команд, которые солдат исполняет, требуется найти положение солдата, которое он займет после исполнения всех этих команд. Но как же решать эту задачу? И тут Смита осенило, и, как только сержант сделал паузу, достал из-за пазухи телефон и стал набирать знакомый номер...

Известно, что на строевой тренировке отрабатывались следующие команды: «налево», «направо», «кругом» и «шаг вперед». Представим плац прямоугольным полем размера *N · M*, а солдата на нем — фигурой, занимающей три идущие подряд смежные клетки. Далее проиллюстрировано выполнение команд.

#### Команда «налево»

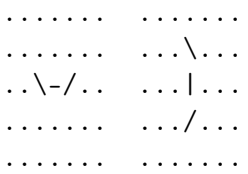

#### Команда «направо»

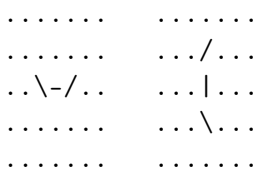

#### Команда «кругом»

....... .......  $\ldots$   $\backslash$  -  $/$  . .  $\ldots$   $\backslash$  -  $\backslash$  . . ....... .......

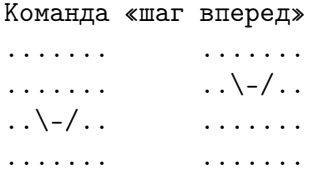

Иными словами, по команде «налево» солдат поворачивается на 90 градусов против часовой стрелки, по команде «направо» солдат поворачивается на 90 градусов по часовой стрелке, по команде «кругом» солдат разворачивается на 180 градусов, по команде «шаг вперед» солдат перемещается на одну клетку в ту сторону, куда он смотрит.

### Формат входного файла

В первой строке входного файла содержатся три целых числа *N*, *M*, *K* (1 *≤ N, M, K ≤* 100). Далее следуют *N* строк по *M* символов каждая — описание исходного положения солдата на плаце.

Следующие *K* строк содержат команды, отданные солдату. По причине того, что разведчик Смит отчитывается перед начальством на английском языке, команды будут также даны на английском языке. В таблице приведены переводы используемых команд.

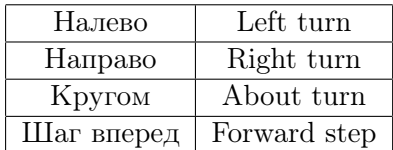

Гарантируется, что при выполнении команд солдат остается в пределах границ плаца.

### Формат выходного файла

В выходной файл выведите *N* строк по *M* символов каждая — описание положения солдата на плаце после выполнения команд.

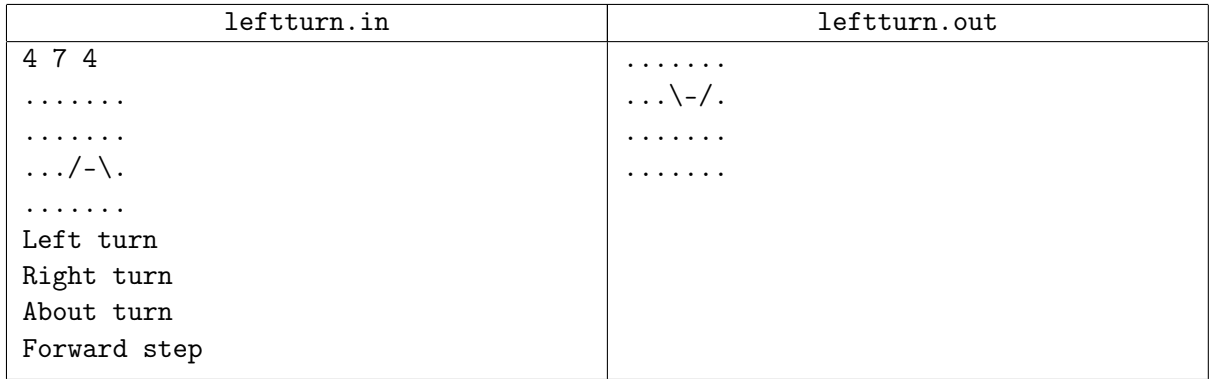

# Задача D. Языки

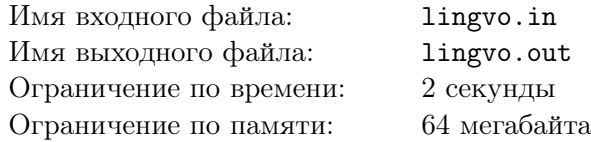

Федор решил изучать новый язык и первым делом выучил названия цифр. Чтобы закрепить свои знания, он выбирает число и находит в нем последнюю в алфавитном порядке цифру. Однако Федор еще не до конца уверен в своих знаниях и поэтому нуждается в проверке.

Напомним, что слово *a* идет раньше слова *b* в алфавитном порядке, если либо слово *a* является префиксом *b*, либо первые несколько (возможно ноль) символов у них совпадают, а следующий символ в слове *a* идет раньше в алфавите соответствующего символа в слове *b*.

Напишите программу, которая поможет Федору проверить свои знания. Задано число. Найдите в нем цифру, название которой идет по алфавиту позже названий других цифр. Названия цифр заданы во входном файле.

### Формат входного файла

В первой строке входного файла через пробел заданы названия цифр от 0 до 9 на языке, который изучает Федор. Названия цифр непусты и состоят не более чем из 50 строчных латинских букв. Во второй строке записано число *n* (1 *≤ n ≤* 1000). Следующие *n* строчек содержат числа, для которых Федор хочет узнать ответ. В следующих *<sup>n</sup>* строках записано по одному числу *<sup>a</sup><sup>i</sup>* (<sup>0</sup> *<sup>≤</sup> <sup>a</sup><sup>i</sup> <sup>≤</sup>* <sup>10</sup><sup>9</sup> , *a<sup>i</sup>* не имеет ведущих нулей).

### Формат выходного файла

В *i*-ой строке выходного файла, выведите одно слово — последнее по алфавиту название цифры, которая есть в числе *a<sup>i</sup>* .

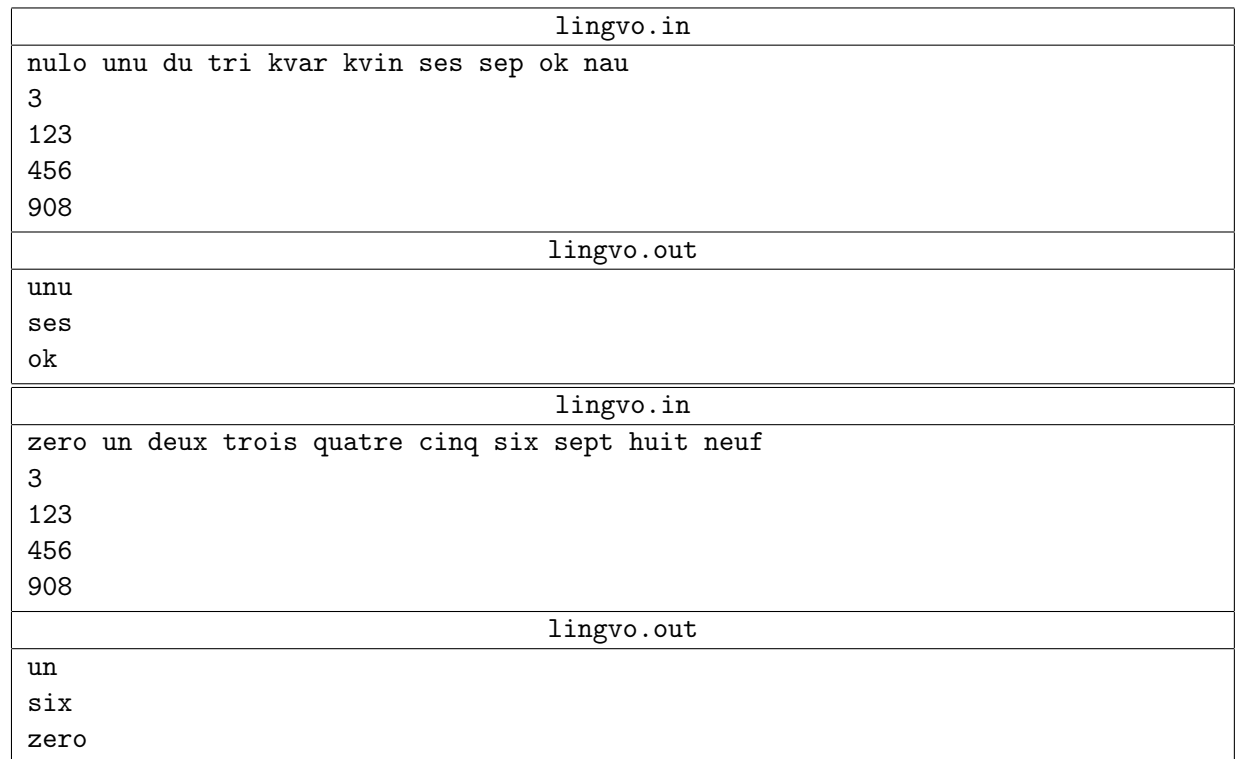

# Задача E. Игровой автомат

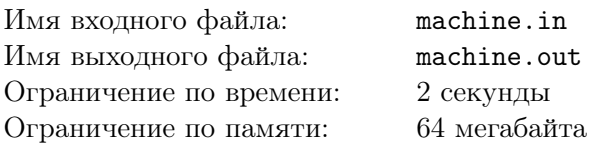

Недавно в игровой зоне, расположенной в одном из отдаленных уголков нашей страны, установили новый игровой автомат. Принцип его работы прост: нужно опустить жетон (ценой в десять рублей) и дернуть ручку, после чего на экране высветятся четыре цифры. Таким образом, стоимость каждой игры на автомате составляет десять рублей.

Существует специальная таблица выигрышных комбинаций, по которой можно определить, принесла ли попытка игроку деньги. Афанасий решил опробовать новый автомат, но поскольку с устным счетом у него не слишком хорошо, он попросил Вас ему помочь.

Напишите программу, которая вычислит, как за вечер изменился капитал Афанасия. Можно считать, что у Афанасия достаточно денег, чтобы купить жетоны сразу для всех попыток.

# Формат входного файла

В первой строке входного файла находится число *n* (1 *≤ n ≤* 1000) — количество записей в таблице выигрышей. Далее идет *n* строк, в каждой из которых приведено два числа: *c<sup>i</sup>* —комбинация и *w<sup>i</sup>* — выигрыш за нее. Никакая комбинация не встречается в таблице выигрышей более одного раза. *c<sup>i</sup>* состоит ровно из четырех цифр, 1 *≤ w<sup>i</sup> ≤* 1000000. В следующей строке находится число *m* (1 *≤ m ≤* 1000) — сколько раз Афанасий попытал удачу. В каждой из последующих *m* строк содержится комбинация, выпавшая на автомате.

# Формат выходного файла

В выходной файл выведите изменение капитала Афанасия за эти *m* игр на автомате.

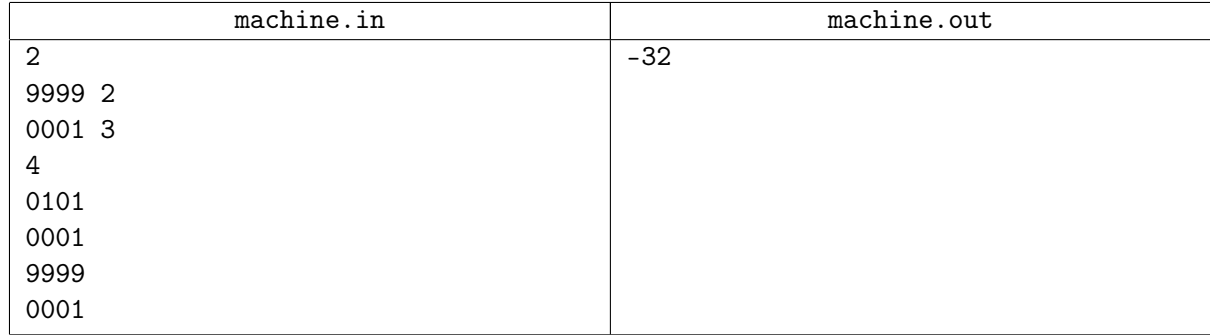

# Задача F. Карта

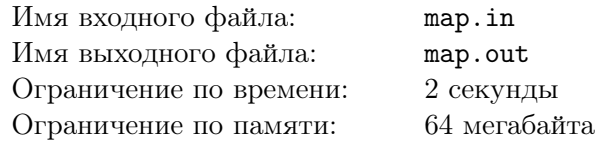

Хулиган Вася получил двойку по географии и начал от злости рвать карту. Делал он это в течение *t* секунд.

Каждую секунду он делал следующее: брал первый попавшийся кусок карты и разрывал его на *k* частей. Окончив рвать карту, Вася обнаружил перед собой *n* обрывков карты.

Пока Вася уничтожал карту, он потерял счет времени и теперь ему интересно, как долго он рвал карту, поэтому он попросил Вас помочь ему найти *t*.

### Формат входного файла

В первой строке даны два целых числа *<sup>n</sup>* <sup>и</sup> *<sup>k</sup>* (<sup>1</sup> *<sup>≤</sup> n, k <sup>≤</sup>* <sup>10</sup><sup>9</sup> ).

### Формат выходного файла

Если не существует подходящего *t*, то выведите единственное число *−*1, иначе выведите *t*.

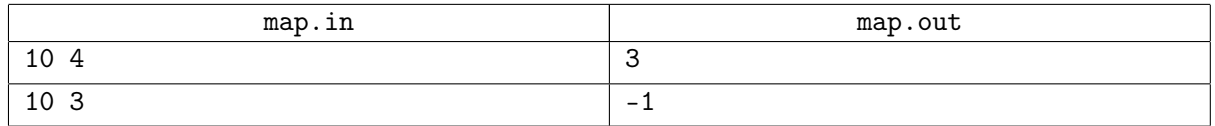

# Задача G. Красивые числа

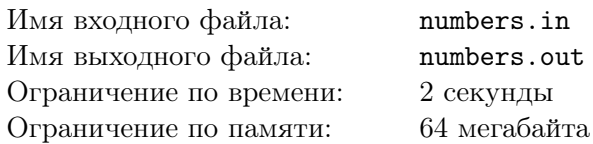

Вася учится в детском саду и недавно узнал, что числа не могут начинаться с нуля. В отличие от своих сверстников, Вася не может воспринять это как должное, ведь это явное нарушения мировой гармонии и непосредственное доказательство того, что жизнь жестока и несправедлива.

Для того, чтобы понять всю глубину трагедии, Вася решил выделить классы натуральных чисел, начинающихся на выбранный им набор цифр. Однако, учась в детском саду, научную базу под такую теорию подвести трудновато, поэтому он обратился за помощью к своему брату Пете. Тот ему посоветовал для начала найти *n*-ое в порядке возрастания неотрицательное целое число, которое начинается с одной из цифр, выбранных Васей.

### Формат входного файла

Первая строка входного файла содержит два целых числа *n* и *k*, разделенных пробелом  $(1 \le n \le 10^8, 1 \le k \le 10)$ . Вторая строка входного файла содержит *k* различных цифр, разделенных пробелом.

### Формат выходного файла

В выходной файл выведите *n*-ое в порядке возрастания неотрицательное целое число, которое начинается с одной из *k* цифр, выбранных Васей. Гарантируется, что ответ существует.

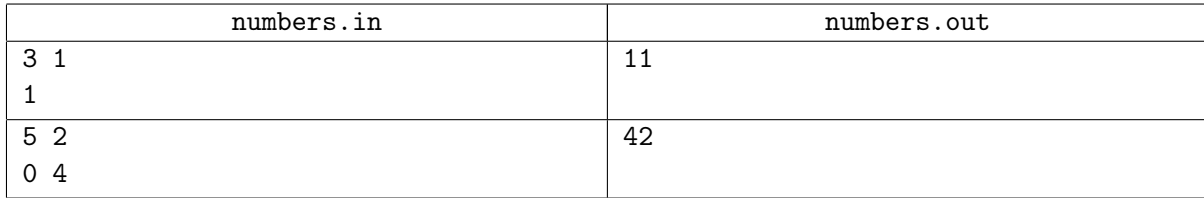

# Задача H. Сумма степеней

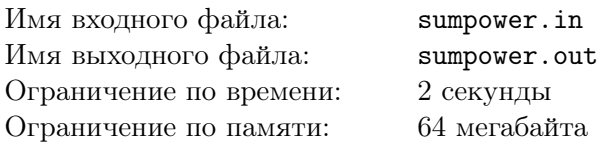

Мальчик Сережа очень любит изучать числовые последовательности. Он уже изучил все числовые последовательности, встречающиеся в книгах, и теперь просит всех своих знакомых придумать ему последовательность. Также он попросил придумать числовую последовательность и своего младшего брата Ромочку, который умеет считать только до шести. Разумеется, Ромочка (после долгих рассказов Сережи о том, что такое последовательность) предложил Сереже изучить последовательность 1*,* 2*,* 3*,* 4*,* 5*,* 6. Но Сережа уже неоднократно изучал эту последовательность, и немного изменил ее. Теперь он изучает последовательность натуральных чисел, такую, что каждый ее член  $k$  является делителем числа  $1 + 2^k + 3^k + 4^k + 5^k + 6^k$ .

Например, первым числом в этой последовательности является 1, так как  $1+2+3+4+5+6=21$ и это число делится на единицу. Двойка в эту последовательность не входит, так как  $1 + 4 + 9 + 16 + 25 + 36 = 91$  не делится на 2. Число 3 в эту последовательность также входит, так как  $1 + 8 + 27 + 64 + 125 + 216 = 441$  и делится на 3.

Сережа вычислил несколько первых членов последовательности, после чего решил, что лучше напишет программу, которая за него посчитает член последовательности с номером *n*. Напишите и Вы такую программу.

# Формат входного файла

Входной файл содержит единственное число *n* (1 *≤ n ≤* 65).

### Формат выходного файла

В выходной файл выведите искомый член последовательности.

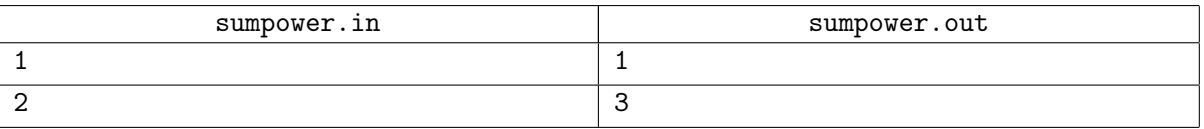